# QUANTUM COMPUTING WITHOUT A QUANTUM COMPUTER

Dr Oliver Thomson Brown EPCC, University of Edinburgh o.brown@epcc.ed.ac.uk

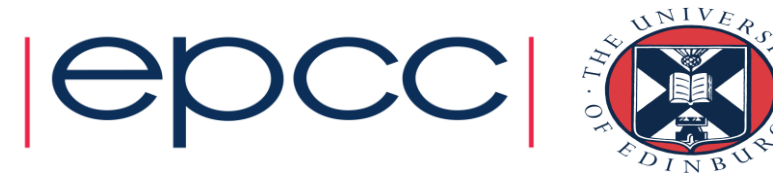

#### Introduction

- Quantum computing is coming!
	- If you work at Rigetti / Google / IBM / Honeywell it's already here…

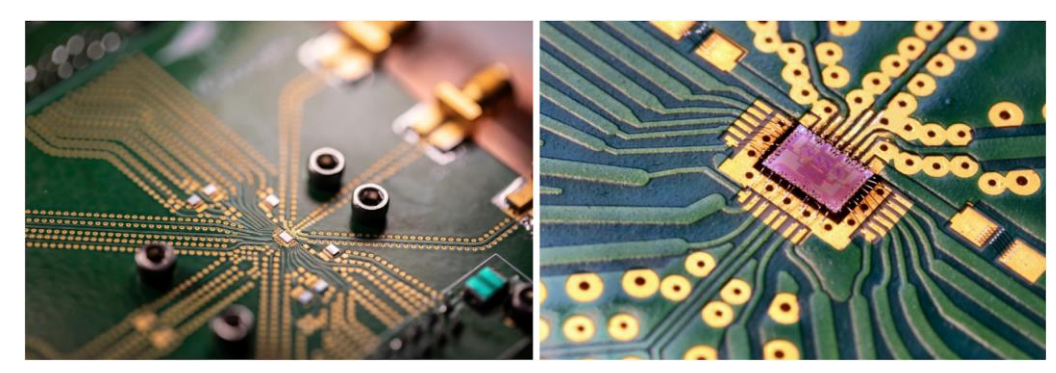

*Google Sycamore quantum processor.* [Source: https://ai.googleblog.com/2019/02/on-path-to-cryogenic-control-of](https://ai.googleblog.com/2019/02/on-path-to-cryogenic-control-of-quantum.html)quantum.html

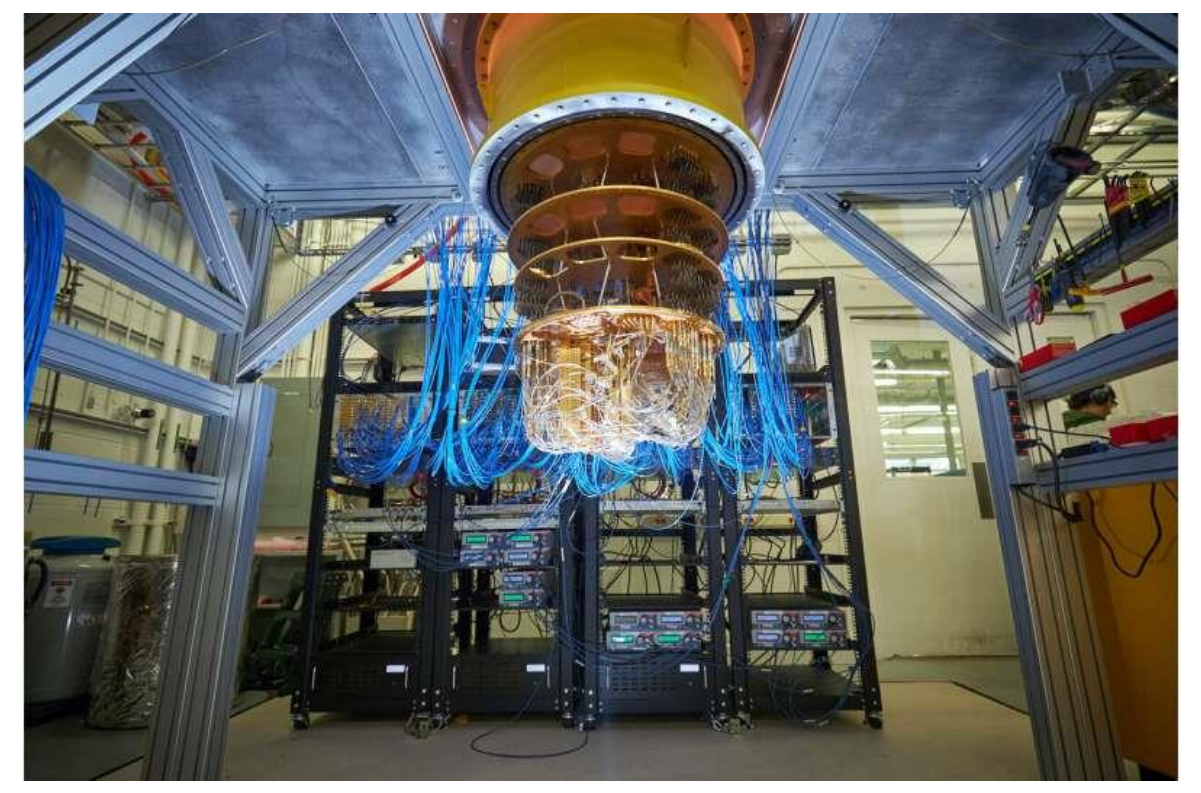

Cryostat surrounding Google Sycamore quantum processor. Source: <https://phys.org/news/2020-08-google-largest-chemical-simulation-quantum.html>

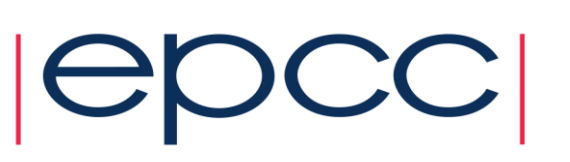

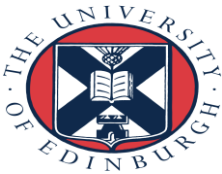

#### Classical Bits

- Programmers have an abstract model of the hardware on which their programs are executed.
	- Or rather, they have lots of them, depending on the high-level features of the hardware…
	- The result of 70 years worth of research and development!
- At the lowest level we have the concept of a 'bit'.
	- We build datatypes on bits, and data structures on datatypes.
- As a software developer, **I don't care how a bit is implemented.**

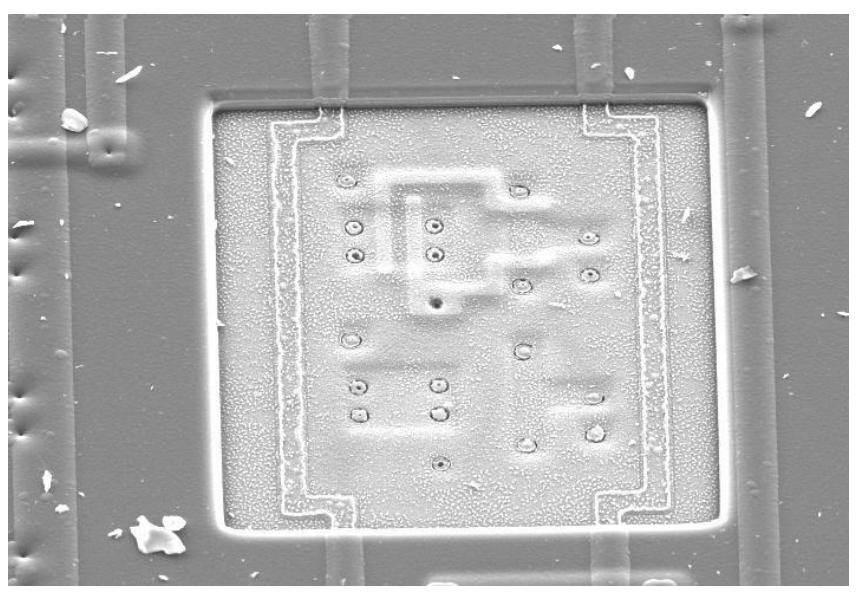

CMOS 2 input NOR gate with passivation and upper metal layers removed (3 micron CMOS). Source:<http://www2.eng.cam.ac.uk/~dmh/4b7/resource/mesp.htm>

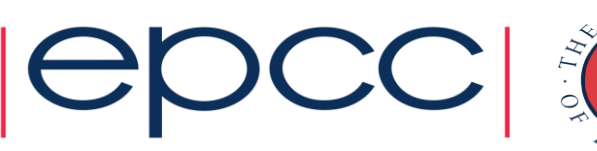

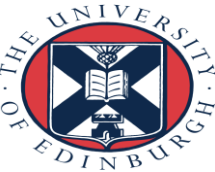

#### Quantum Bits

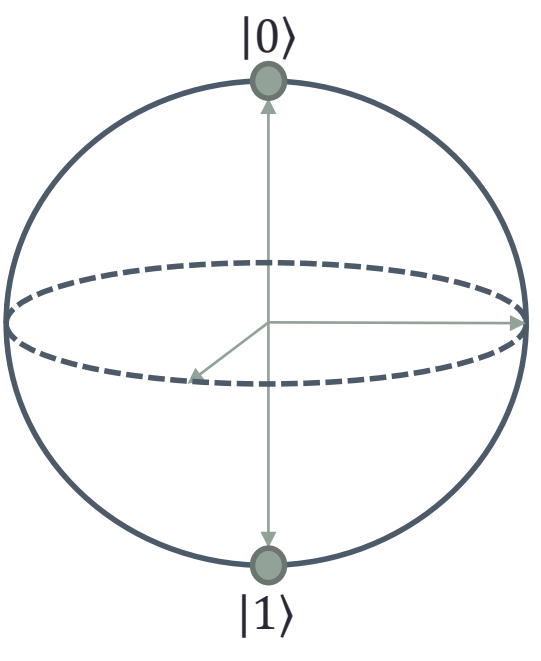

- A classical bit has two states, usually referred to as '0' and '1'.
- A quantum bit ('qubit') has two states, usually referred to as  $|0\rangle$  and  $|1\rangle$ . But...

#### **Superposition Principle**

 $|\psi\rangle = \alpha|0\rangle + \beta|1\rangle$ 

The Bloch sphere.

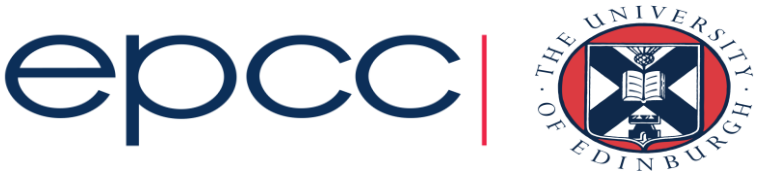

# **Superposition**

- How does that work?
	- Well it depends on the underlying physical implementation!
	- One example is polarised light, used in QKD.
- As quantum software developers, we try not to worry about it.
- Crucially, the superposition principle applies to manybody states as well as individual qubits.

$$
\bullet \ |\Phi^+\rangle = \tfrac{1}{\sqrt{2}}(|00\rangle + |11\rangle)
$$

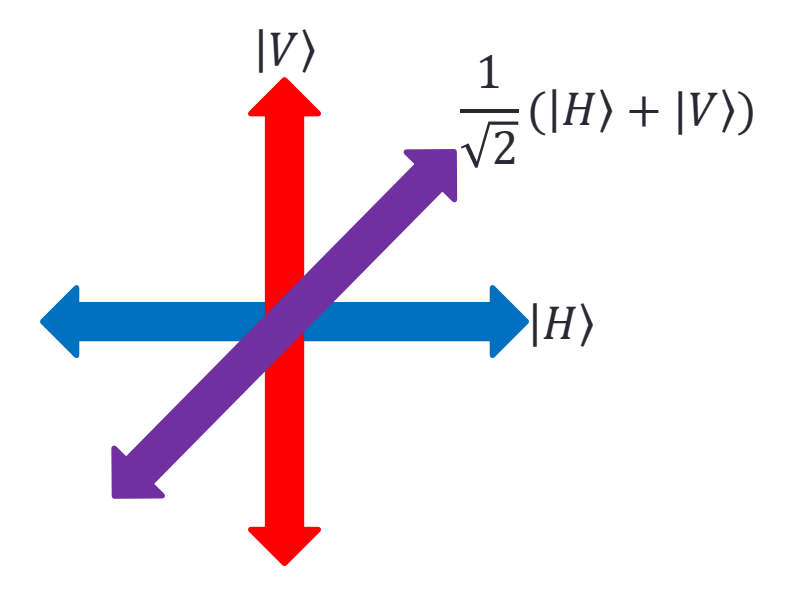

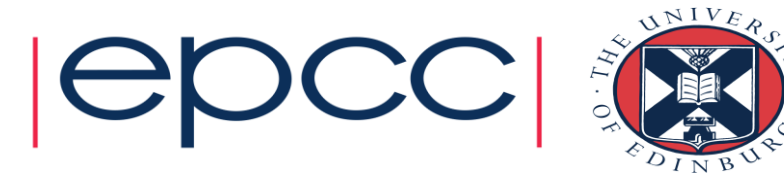

## Entanglement

• That state,  $|\Phi^+\rangle = \frac{1}{\sqrt{2}}$ 2  $|00\rangle + |11\rangle$ , has another

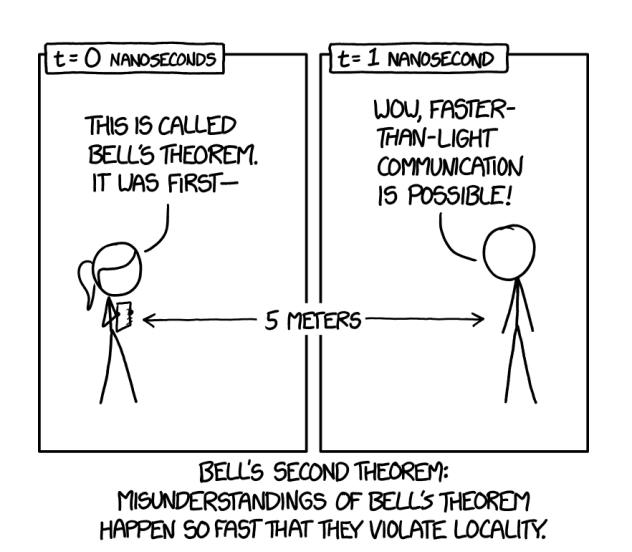

Source: <https://xkcd.com/1591/>

interesting property. It is *maximally entangled*.

• It is one of the 4 Bell states.

- Understanding entanglement would be a whole talk in itself…
- Key point for us is that entangled states **are not**

#### **separable**.

 $\langle \Phi^+ \rangle \neq |A\rangle |B\rangle$ 

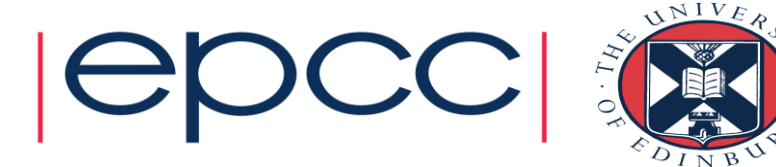

#### **Measurement**

- Measurement of quantum systems is another big topic.
- Result of a measurement on a single qubit is either  $|0\rangle$  or  $|1\rangle$ .
	- The state  $|\Psi\rangle = \alpha |0\rangle + \beta |1\rangle$  would be measured in state  $|0\rangle$  or  $|1\rangle$  with probability  $|\alpha|^2$  and  $|\beta|^2$  respectively.
	- Building up a more detailed picture of the original state requires repeated measurements.
- **Measurement changes the state of the system**.
	- It's now in the state you measured it in.

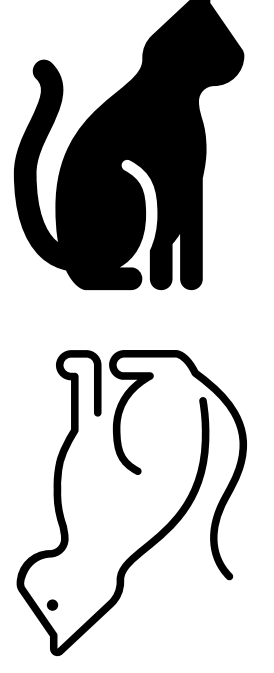

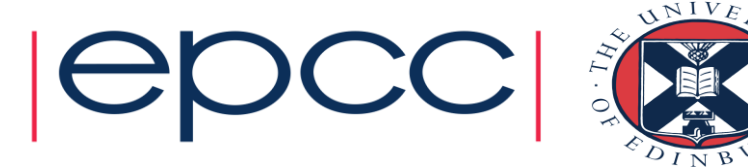

### Quantum Circuits

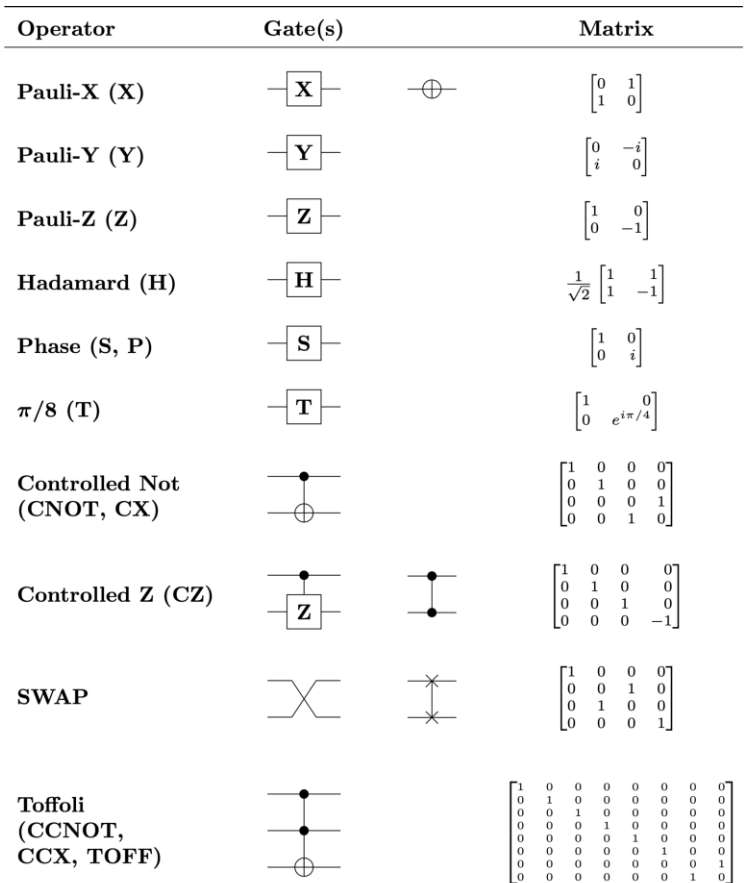

- How do we program a quantum computer then?
	- By writing a *quantum circuit*.
- We have some quantum register of qubits, and apply gates, like those on the left.
	- We may also have a classical register.
- OpenQASM quantum assembly language is in development, enabling imperative programming.
	- <https://github.com/Qiskit/openqasm>

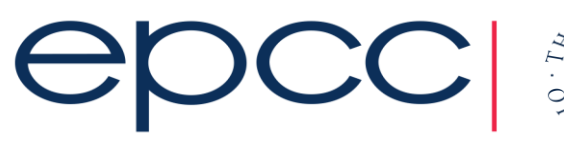

By Rxtreme - Own work, CC BY-SA 4.0, <https://commons.wikimedia.org/w/index.php?curid=84768061>

### Quantum Computer Emulation

- Qubits are represented by a vector of complex numbers.
	- Each element is the *complex amplitude* for that state.
	- Complex numbers are represented by two floating-point values.
	- Generally double precision is required.
	- One qubit needs two complex doubles.
		- $2 \times 2 \times 8$  bytes = 32 bytes.
- Single-qubit gates (also known as operators) are represented by  $2 \times 2$ matrices.
	- Gates are applied to the qubit by calculating the matrix-vector product
		- the result is the new statevector.
	- Operators are also complex valued, so four complex doubles for a single-qubit gate.
		- $4 \times 16$  bytes = 64 bytes

 $|\Psi\rangle = \alpha|0\rangle + \beta|1\rangle$ =  $\alpha$  $\overline{\beta}$ 

$$
\hat{\boldsymbol{O}}=\begin{pmatrix}\boldsymbol{O}_{00} & \boldsymbol{O}_{01}\\ \boldsymbol{O}_{10} & \boldsymbol{O}_{11}\end{pmatrix}
$$

 $|\Psi'\rangle = \hat{O}|\Psi\rangle$ =  $O_{00}\alpha + O_{01}\beta$  $O_{10} \alpha + O_{11} \beta$ 

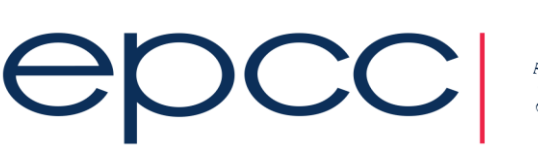

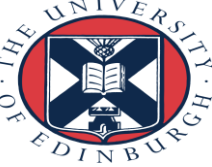

### The Scaling Problem

- Two classical bits can be represented by two numbers: 00, 01, 10, 11.
	- The composite state is a separable product of the individual bits.
	- Representation scales like  $N$ .
- Recall what we said about the superposition principle, and entanglement...
	- Any linear combination of any possible state of the composite system is valid.
	- In fact, there are valid composite states that **cannot** be represented as a separable product of individual qubit states.
- We need a complex number for every possible composite state.
	- Representation scales like  $2^N$ .

$$
|\Psi\rangle = \alpha|00\rangle + \beta|01\rangle + \gamma|10\rangle + \delta|11\rangle
$$

$$
= \begin{pmatrix} \alpha \\ \beta \\ \delta \end{pmatrix}
$$

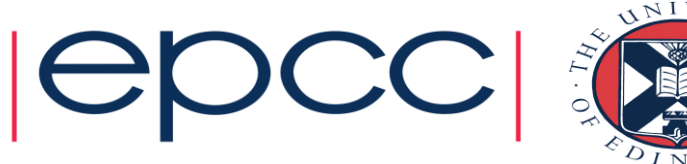

#### **Compression**

- Why not just use compression?
	- Good news for operators (gates) they're typically sparse, and generally get *more* sparse as they get larger. They might even have a simple enough structure that we don't need to write them out at all!
	- Bad news for statevectors… They are usually *not* sparse for states of interest.
- We can use a more advanced technique for state compression Matrix Product States.
	- Uses SVD compression, but the caveat is that you lose access to highly entangled states.
	- Number of strategies to reduce the impact of that, but the bottom line is, if you can do exact simulation, do exact simulation.

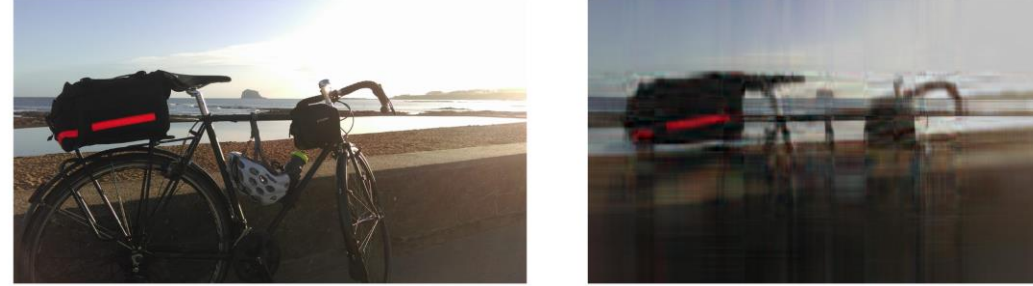

Full image,  $\chi = 807$ . Compressed image,  $\chi = 10$ .

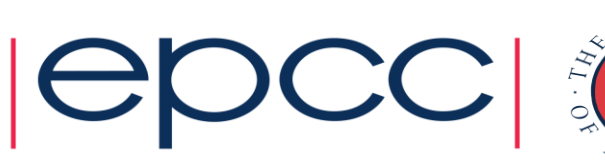

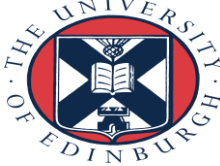

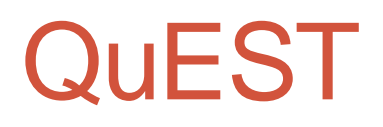

- QuEST (Quantum Exact Simulation Toolkit) is the software we recommend for emulating a quantum computer on ARCHER2.
	- <https://github.com/QuEST-Kit/QuEST>
	- Developed at University of Oxford by the QTechTheory group.
	- Parallelised using MPI+OpenMP. (Can be GPU accelerated too).
	- Written in C/C++.
	- Minimises the number of messages sent, at the cost of 1 additional qubit's worth of memory.
		- You can read more about their communication strategy in Jones, T., Brown, A., Bush, I. *et al.* QuEST and High Performance Simulation of Quantum Computers. *Sci Rep* **9,** 10736 (2019). <https://doi.org/10.1038/s41598-019-47174-9>.

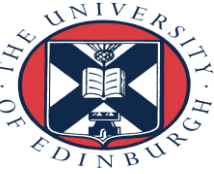

#### **QuEST**

- Includes almost all canonical gates, and you can specify your own.
	- Beware very wide arbitrary gates when multithreading.
- Use one MPI process per node, 128 OpenMP threads.
	- #SBATCH --ntasks-per-node=1
	- #SBATCH –-cpus-per-task=128
- There is a power-of-2 restriction on the number of MPI processes (and thus, nodes).
- Not centrally available on ARCHER2, but easy to build.
	- We could centrally install, if there's demand.

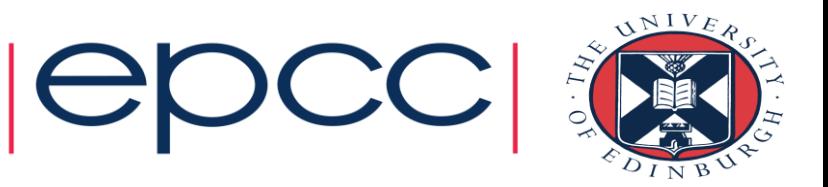

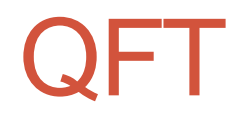

- Test code implemented a quantum Fourier transform on an  $N$ -qubit, all  $|0\rangle$  state.
	- Result is to place every qubit in the state 1 2  $(|0\rangle + |1\rangle)$ . Boring, but convenient!
- Total number of gates is  $N(N-1) =$  $O(N^2)$ .
- Assumes N perfect logical qubits  $-$  no noise.

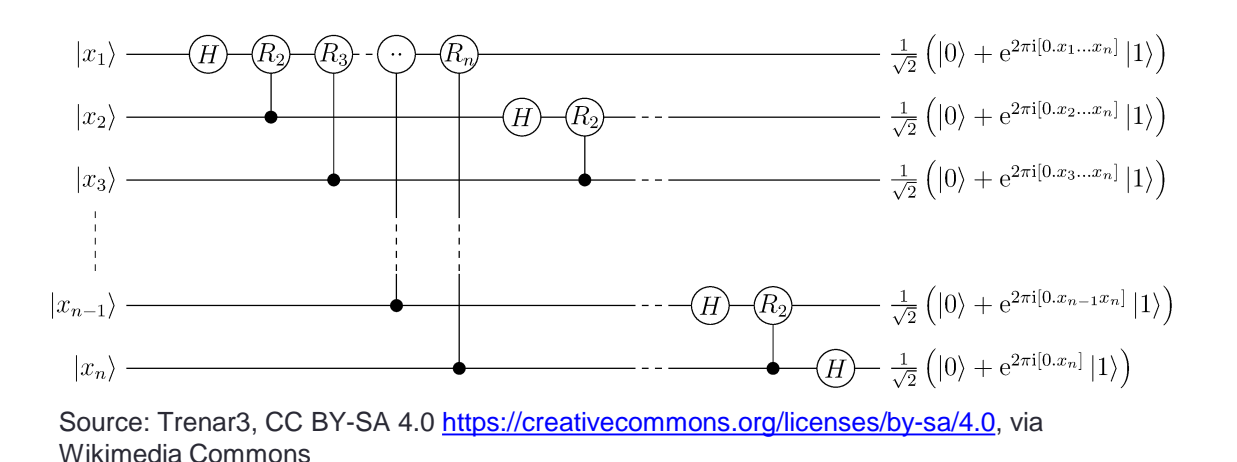

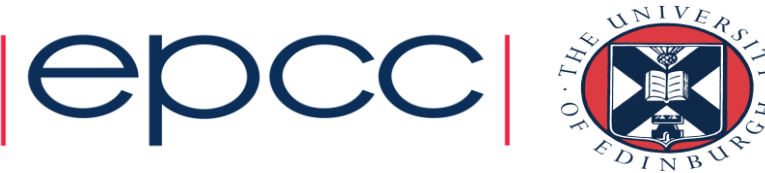

#### ARCHER2 Results

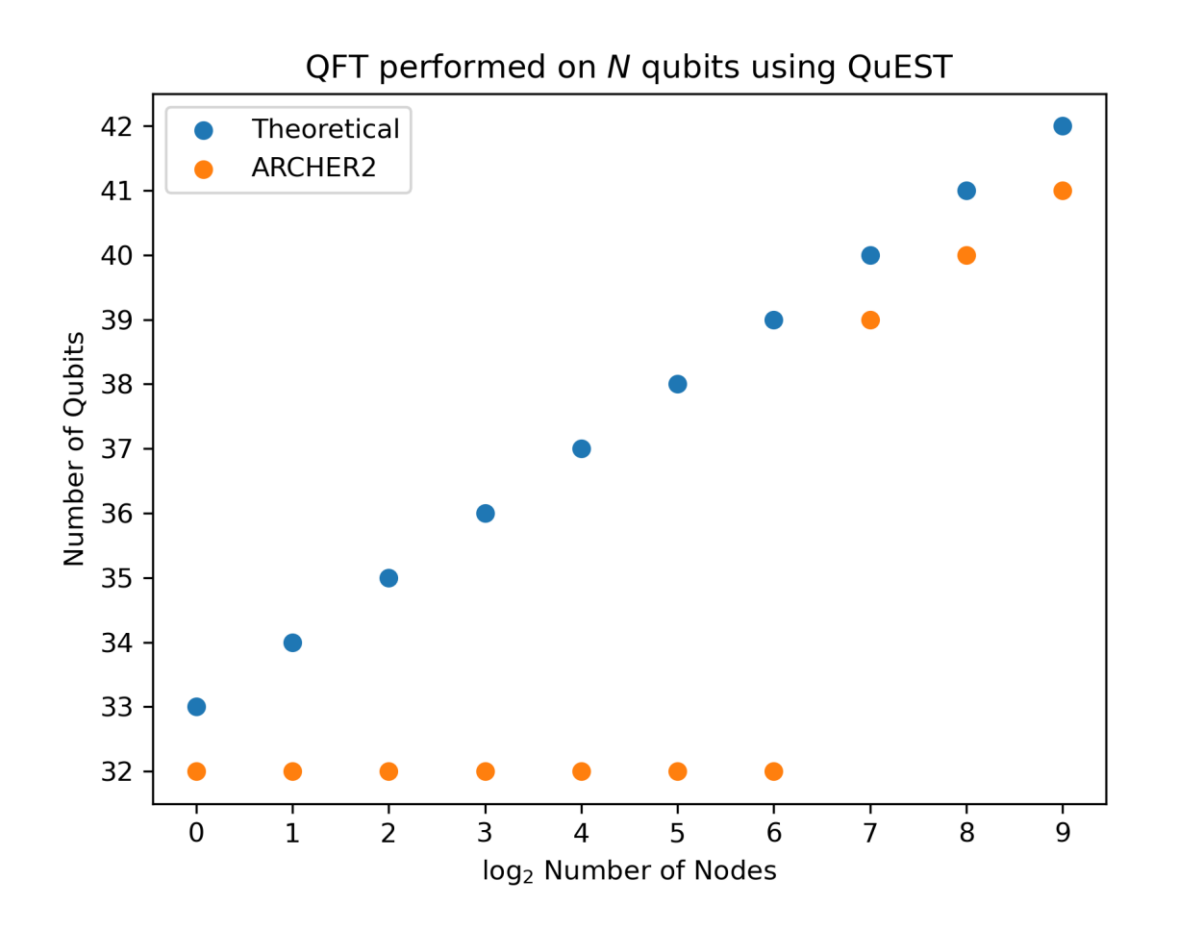

- 41 qubit QFT successfully emulated on 512 nodes!
	- 35.18TB statevector.

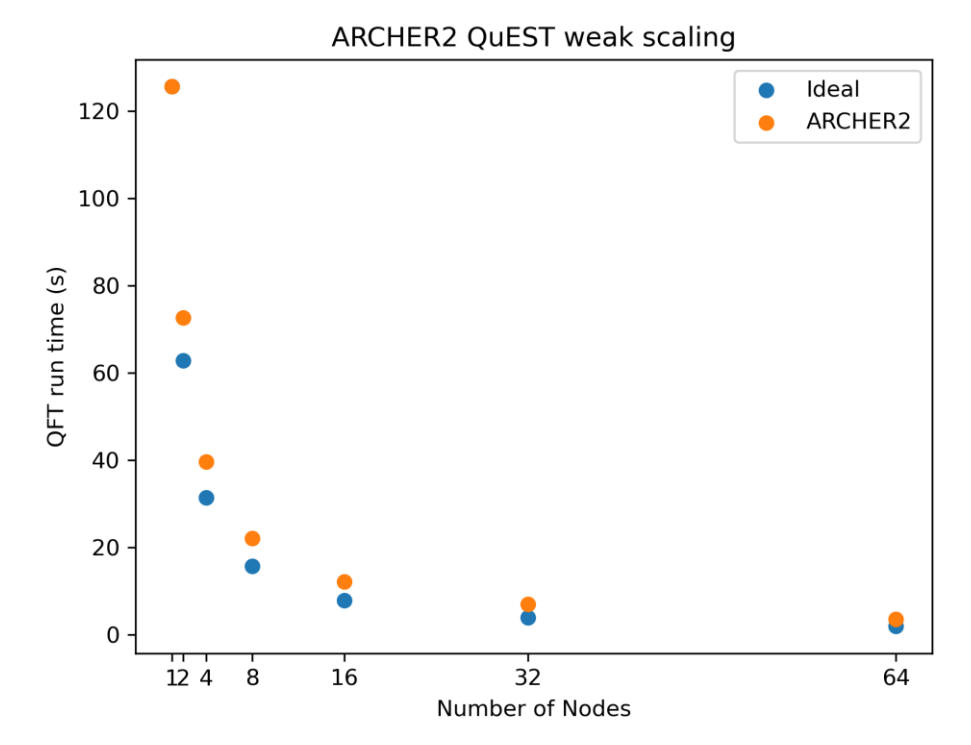

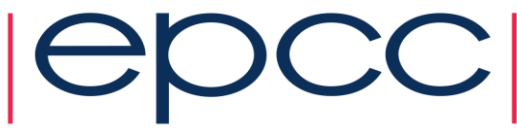

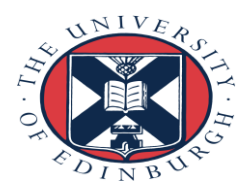

#### ARCHER2 Results

- Number of nodes for  $N$  qubits:
	- $2^{N-32}$
	- 32 is the number of qubits you can emulate on a single 256GB node (actually it's 33, because you don't need MPI!).
- $\cdot$  Number of qubits on  $N$  nodes:
	- $\lfloor \log_2(N) + 32 \rfloor$
	- In theory once ARCHER2 is fully installed, should be able to emulate **44** qubits on **4096** nodes.
- On average a single qubit gate takes 3s when the node memory is fully loaded.

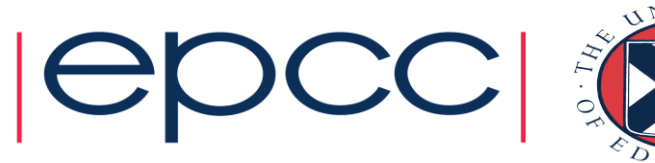

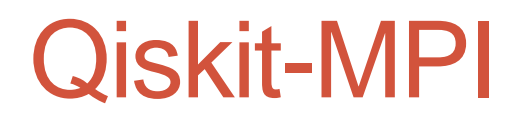

- Qiskit fans rejoice! An MPI parallelised version has been developed (but not yet released).
	- Once it's in release, we'll put it through its paces on ARCHER2.
- Details in the following paper:
	- J. Doi and H. Horii, "Cache Blocking Technique to Large Scale Quantum Computing Simulation on Supercomputers," *2020 IEEE International Conference on Quantum Computing and Engineering (QCE)*, Denver, CO, USA, 2020, pp. 212-222, doi: 10.1109/QCE49297.2020.00035.

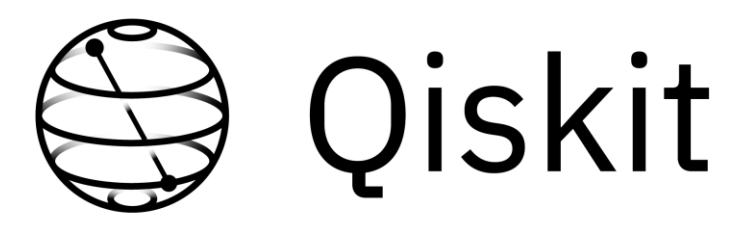

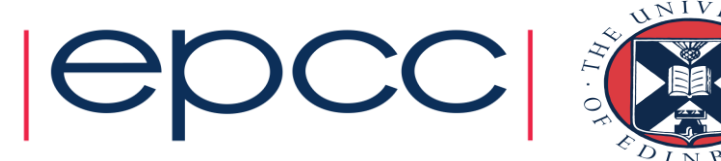

### What will we do with it?

- As a centre EPCC is interested in applying novel compute to real-world problems.
	- Working to understand where quantum computing can be applied, and what the benefits might be.
	- How can it be integrated with classical HPC?
- Working in collaboration with the Quantum Informatics group at Edinburgh.
- Part of a wider collaboration between University of Strathclyde, University of Edinburgh, and University of Glasgow, focussed on applied quantum computing. Name TBD!

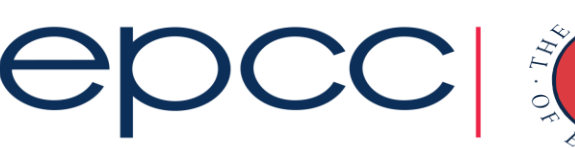

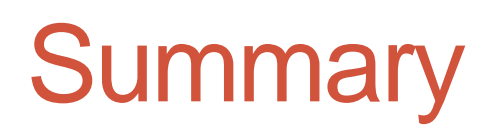

- Quantum computing is hard.
- Emulating quantum computers is hard.
- Using QuEST, you can emulate a 41-qubit quantum computer on the ARCHER2 4-cabinet system!
- A scalable version of Qiskit is coming soon.
- EPCC is rapidly increasing our involvement in quantum computing through collaboration with partners across the UK (and beyond).
	- If you have an application that might benefit from quantum computing get in touch!

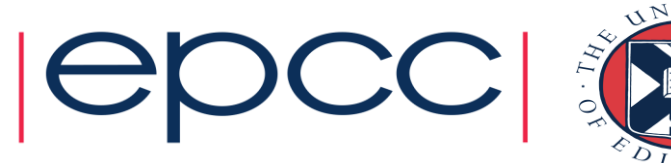